# **Poštovní servery**

Pro nastavení poštovního klienta (IMAP, SMTP a případně POP3) používejte vždy jen adresu poštovního serveru v následujícím tvaru!!! (kazdou tecku nahradite dvemi pomlckami a pripojite .mx.spoje.net)

**vasedomena--cz.mx.spoje.net** pro maily na domene vasedomena.cz

Zamezíte tak potřebě měnit nastavení vašich koncových stanic a zařízení při změně tarifu, nebo případných technických změnách v budoucnu.

- Server příchozí a odchozí pošty: **vasedomena--cz.mx.spoje.net**
- Webmail: **https://vasedomena--cz.mx.spoje.net**
- Nastavení mailboxu: **https://vasedomena--cz.mx.spoje.net/postfixadmin/users** Přihlašovací údaje: **celá e-mailová adresa** a heslo, které jste zadali při vytvoření poštovní schránky
	- Maximalní velikost přílohy u webmailu: **15 MB**
	- Maximální velikost přílohy přes SMTP (poštovní klient): **35 MB**
- Administrace poštovních schránek: **https://vasedomena--cz.mx.spoje.net/postfixadmin** Přihlašovací údaje od nás dostanete vygenerované při zřízení služby.

# **Služby na poštovním serveru a rozdíl mezi nimi**

# **Zabezpečení poštovních služeb**

### **POZOR: V poštovních klientech typ šifrování SSL a TLS zpravidla neoznačuje výše uvedený protokol, ale pouze způsob připojení k serveru a použité porty !**

Na každém poštovním serveru jsou k dispozici služby IMAP, POP3, SMTP a WebMail.

Podporujeme technologie zabezpečení **DTLS a DSTARTLS.** Ovšem proprietární technologii D[SPA](https://en.wikipedia.org/wiki/Secure Password Authentication) je nutné v klientském SW naopak zakázat.

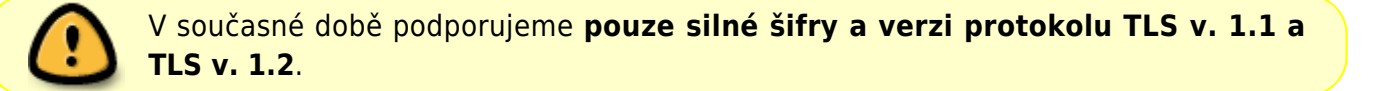

Protokol TLS je nástupcem starého protokolu SSL v. 3 a SSL v. 2, který je zastaralý a již není bezpečný. Podpora všech předchůdců protokolu TLS označované jako SSL v. 2 a 3 byla na našich serverech ukončena. Pokud používáte poštovní klienty nebo operační systém, jehož datum výroby je před rokem 2010 nemusí na takových zařízení fungovat připojení na naše poštovní servery korektně. Důrazně proto doporučujeme proto aktualizovat.

#### **IMAP**

(příjem pošty)

Tento protokol umožnuje on-line práci s poštovními složkami. Veškeré zprávy jsou fyzicky uloženy na našem serveru a do poštovního klienta se stahují pouze hlavičky zpráv. Celá zpráva se stáhne až v okamžiku, kdy zprávu v poštovním klientu otevřete. Veškerá práce s poštovní schránkou (jako např. hledání, třídění zpráv do složek apod.) potom probíhá on-line, tedy všechny změny se projeví okamžite.

Tento protokol je vhodný v případě, kdy používáte pro přístup do pošty více počítačů najednou nebo přistupujete občas do poštovní schránky přes webmail a chcete mít na všech místech dostupnou veškerou svou poštu. Zároveň je pošta, uložená na našich serverech denně zálohována.

Pokud si nejste jisti, dejte přednost protokolu IMAP před protokolem POP3.

#### **Nastavení protokolu**

Imap protokol je na našich serverech dostupný pouze v **šifrované variantě** na **portu 993** (v poštovních klientech je nutno vybrat SSL)

# **POP3**

(příjem pošty)

Jedná se o protokol, umožnující pouze stáhnout zprávy z úložného prostoru na serveru do Vašeho klienta. Ve výchozím nastavení poštovního klienta se u POPu stažené zprávy na serveru mažou, takže tento protokol není vhodný pro případ, kdy chcete k poště přistupovat z více počítačů nebo přes webmail. Pokud se rozhodnete pro protokol POP, mějte na paměti, že jediná kopie poštovních zpráv bude na Vašem lokálním počítači a proto je potřeba provádět zálohování Vašeho poštovního klienta.

Tento protokol je vhodný také pro případ, kdy si třídění pošty do mailboxů chcete provádět sami např. na svém firemním nebo domácím serveru.

#### **Nastavení protokolu**

Pop protokol je na našich serverech dostupný pouze v **šifrované variantě** na **portu 995** (v poštovních klientech je nutno vybrat SSL)

# **SMTP**

(odesílání pošty)

Pro odesílání pošty doporučujeme používat šifrovanou verzi protokolu SMTP. na výběr jsou dvě varianty

- smtp **port 465** (vynucené šifrování) (v poštovních klientech je nutno vybrat SSL)
- submission **port 587** (volitelné šifrování) (v poštovních klientech je nutno vybrat TLS)

Je možné také používat standardní port 25 s podporou TLS, ale toto nastavení nemusí být funkční u některých poskytovatelů internetového připojeni (ISP) z důvodu blokace odchozího portu 25, kteří se takto brání proti nechtěnému rozesílání spamů z nezabezpečených počítačů.

# **WebMail**

(odesílání a příjem pošty)

Službu webmail můžete využít pro přístup do vašich poštovních schránek např. v případě, kdy nemáte k dispozici svůj počítač s nastavených poštovním klientem a potřebujete pracovat s poštou.

Službu webmail spustíte zadáním adresy poštovního serveru do Vašeho prohlížeče webových stránek.

### **Doménové koše**

Na našich nových serverech již **nepodporujeme** takzvané "doménové koše". Šlo o službu, která umožňovala zachytávat všechny maily příchozí na neexistující adresy v dané doméně. Toho se nejčastěji s výhodou využívá, aby se předešlo ztrátám mailů při rušení stávajících mailboxů. Nicméně při této konfiguraci pak server přijímá a ukládá i velké množství nežádoucí pošty a dochází k jeho zbytečnému přetěžování. Tyto koše dříve automaticky měli často i zákazníci, kteří si je nevyžádali. Proto se nám tato možnost příliš neosvědčila a při přechodu na novější servery budou doménové koše zrušeny. Pokud je skutečně potřebujete, je možné problém řešit individuálně.

Jako **alternativní řešení** také nabízíme možnost si nastavit **téměř neomezený počet přesměrování** a tak zrušené mailboxy přesměrovat do libovolného jiného mailboxu, který tak úlohu doménového koše převezme. Tato přesměrování si stejně jako mailboxy mohou klienti nastavit sami přes webové rozhraní, nebo o to požádat náš helpdesk.

Věříme, že toto rozhodnutí pozitivně ovlivní kvalitu našich služeb.

# **Poznámka na závěr**

V provozu jsou ještě dva starší poštovní servery, běžící na adrese mail.arachne.cz, využívající poštovní servery webspace.arachne.cz nebo jetset.arachne.cz Pokud Vaše poštovní účty běží stále na těchto starších serverech, domluvte si prosím s naší technickou podporou přestěhování na nové servery mail.spoje.net nebo iris.spoje.net

- server jetset.arachne.cz jiz byl kompletne zrusen.
- pro server webspace.arachne.cz nyni plati
	- prihlasovani pres login **jmeno@vasedomena.cz** a puvodni heslo
	- mailserver nastavte na **vasedomena--cz.mx.spoje.net**
	- (tedy stejne jako na novych serverech)

# **Servery dle webhostingového tarifu**

- Webspace = iris.spoje.net
- $\bullet$  Jetset = mail.spoje.net

From: <https://wiki.spoje.net/>- **SPOJE.NET**

Permanent link: **<https://wiki.spoje.net/doku.php/howto/zakaznici/mailserver?rev=1486570550>**

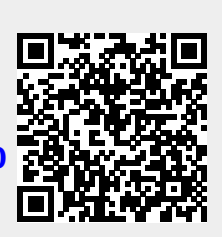

Last update: **2017/02/08 17:15**